## GEOG357 wrap-up

**Tuesday 12.30** (now): RS software and course Summary

**Thursday 12.30:** 2<sup>nd</sup> exam in lecture time

**Monday 11.30:** lab time for project

**Tuesday 12.30:** 'project demos' – a few slides / 5 minutes each: e.g.

- 1: goal type of application, study area, image data used and year(s)
- 2: colour composite image of area (clipped) with date
- 3-4: processing: e.g. classification, ratios, bitmaps etc.
- 5: summary results
- Could be extra slide(s) showing some challenging issues

Please: no first slide with just your name and student ID  $\odot$ 

## **Course review and software summary**

**Pre-processing: <http://www.nrcan.gc.ca/node/9403>**

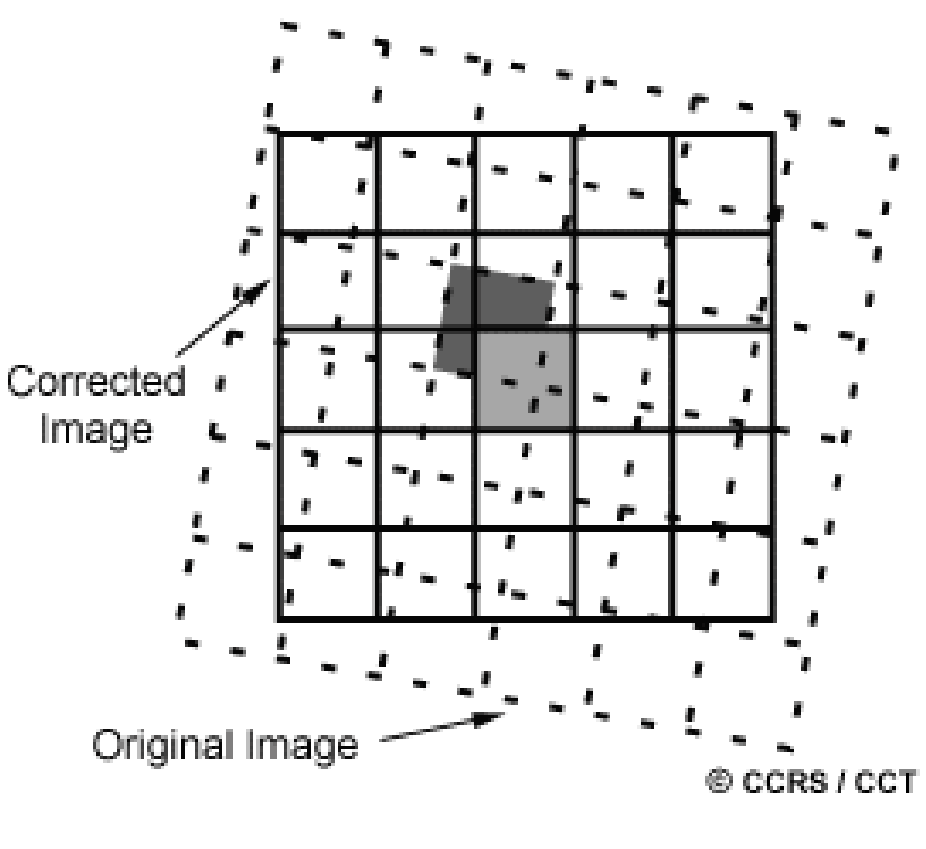

e.g. 'nearest neighbour correction'

### **Geometric correction Radiometric correction**

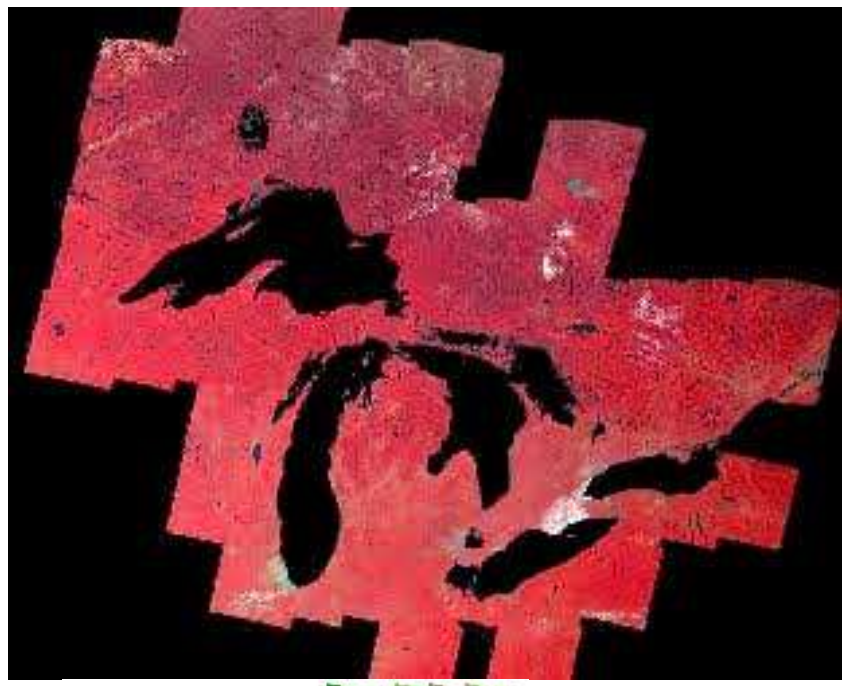

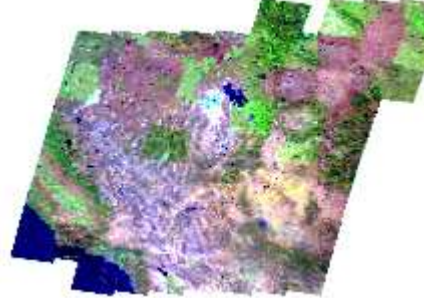

Mosaic without Radiometric correction

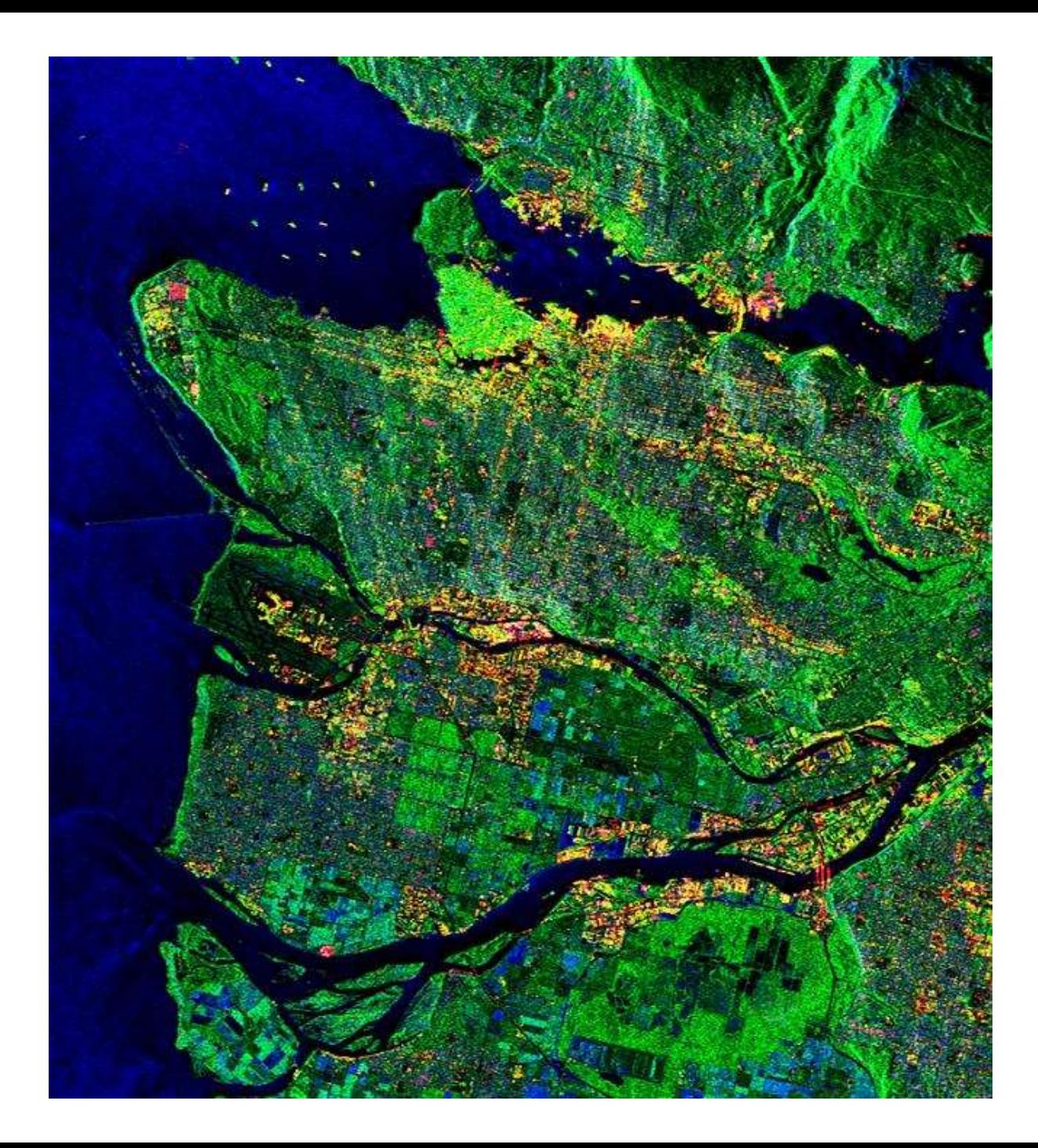

#### **Canada's remote sensing satellite platform/sensor**

This RADARSAT-2 image of Vancouver was acquired May 16, 2011 using the Fine Quad-Pol beam mode (8m resolution). This image represents volume scattering of various surface types:

unruffled  $=$  blue, double bounce = red and diffuse = green.

**http://www.asc[csa.gc.ca/eng/satellites/](http://www.asc-csa.gc.ca/eng/satellites/radarsat2) radarsat2**

## **GIS software**

**ArcGIS (1981)** dominates as industry standard

**Idrisi (1986)** alternative for education / research

**QGIS (2002)** open source - free download

**Others …. (fewer since 1995) 1994: BC Gov used PAMAP (Victoria) and Terrasoft (Nanaimo)**

# **Remote Sensing software**

**…** Not just one that rules them all like GIS

➢**The big three**

➢**Less expensive options** 

➢**Free download options**

# **Remote Sensing software: the big 3**

Software, HQ special strength

**ERDAS** (Atlanta, USA: 1978) – vector integration

**PCI** (Toronto, **Canada**: 1982) – orthoimages / breadth

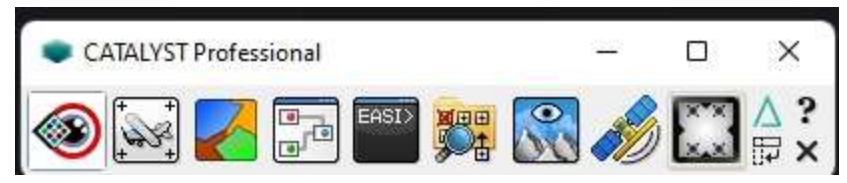

**ENVI** (Boulder, USA: 1991) - hyperspectral

### **Earth Resources Data Analysis System (ERDAS)**

The first version of ERDAS was launched in 1978 on [Cromemco](http://en.wikipedia.org/wiki/Cromemco) microcomputers running the [CDOS](http://en.wikipedia.org/wiki/Cromemco_CDOS) - OS.

➢Unix / Windows / Mac

➢Live link raster-vector 1988

➢Partnered with ESRI 2000

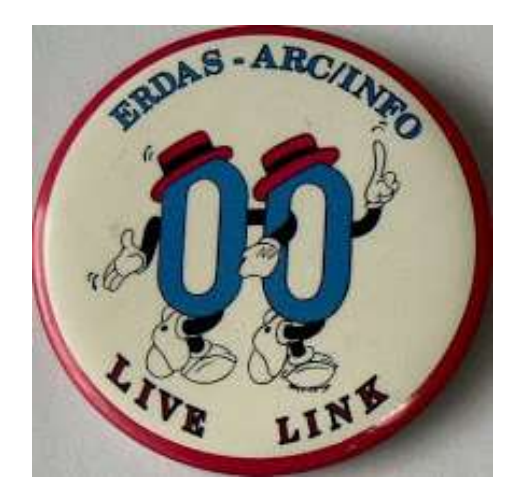

➢Owned by Leica (2001) -> Intergraph -> Hexagon

➢Current version: Imagine - filetype: **.img**

# **PCI Geomatics, Canada 1982**

… formed as Perceptron Computing Inc. (not many people know this)

➢Windows and Linux

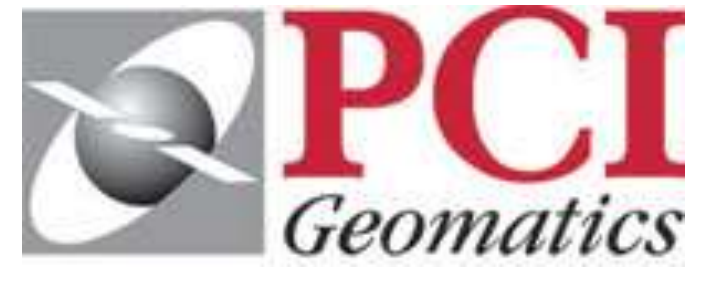

➢First versions (FORTRAN) were command line: EASI : 'Engineering Analysis and Scientific Interface' (not many people know this)

➢Current version: **Catalyst (2022) – previously Geomatica Banff**

➢File type **.pix**

"PCI Geomatics, is the world leader in geo-imaging products and solutions. PCI Geomatics offers customized solutions to the geomatics community in over 135 countries."

➢Recognised as the most extensive RS software system

➢Modules written by leading Canadian researchers

➢Best for orthorectification .. Orthoengine

➢Most support for new sensors

Toutin's Model

ASTER, AVNIR, CARTOSAT, CBERS, DEIMOS, DMC, DUBAISAT, EOC, EROS, FORMOSAT, GEOEYE, GF GOKTURK, GOSAT, HJ, IKONOS, IRS, KAZEOSAT, KOMPSAT, LANDSAT, MERIS, ORBVIEW, PLEIADES, PRISM QUICKBIRD, RAPIDEYE, RASAT, SI9, SPOT, SSOT, TH, THAICHOTE, WORLDVIEW, YG, ZY

### ENVI: Boulder, CO 1991 "ENvironment for Visualizing Images"

<http://www.exelisvis.com/ProductsServices/ENVIProducts.aspx>

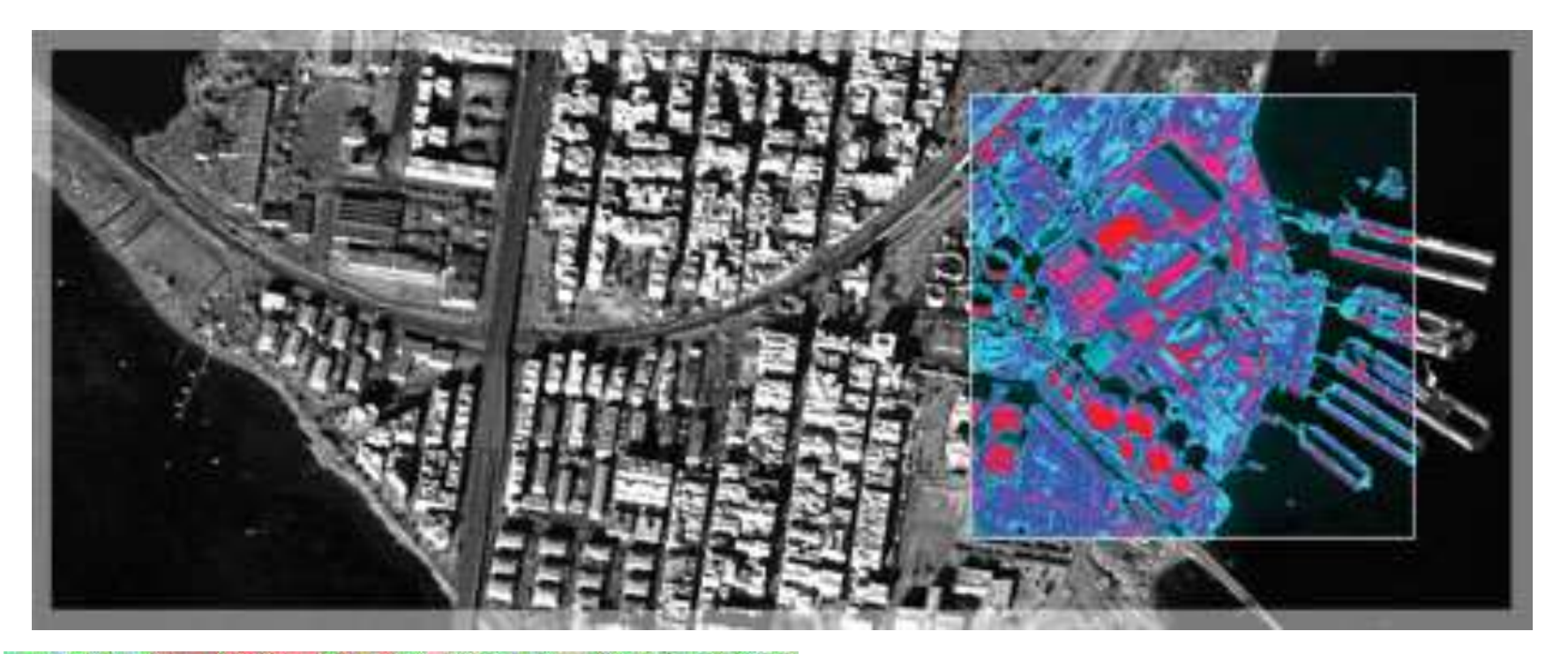

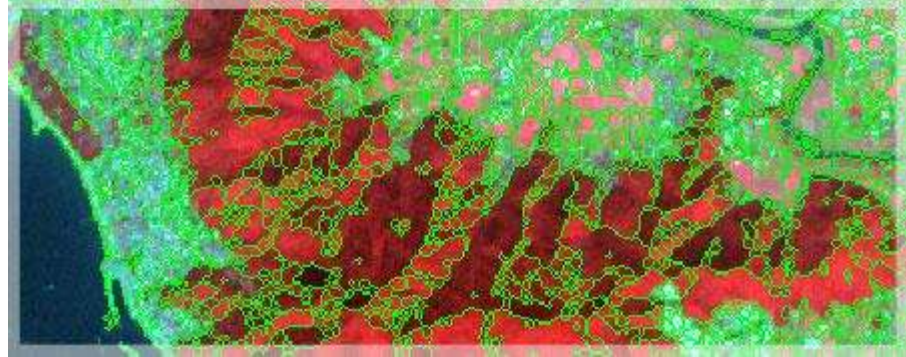

Find and extract specific objects with the ENVI Feature Extraction Module (ENVI FX). Userfriendly tools to extract features from geospatial imagery based on the object's spatial, spectral, and texture characteristics and identify them as objects like vehicles, buildings, roads, coastlines, rivers, lakes, and fields.

### ArcGIS spatial analyst (formerly GRID)

Spatial Analyst functional reference □ Color Model (Spatial Analyst)  $\Box$  Conditional (Spatial Analyst) □ Conversion (Spatial Analyst) □ **◆** Density (Spatial Analyst)  $\Box$   $\Diamond$  Distance (Spatial Analyst) El Extraction (Spatial Analyst)  $\Box$  Generalization (Spatial Analyst)  $\Box$  Groundwater (Spatial Analyst) □ ◆ Hydrology (Spatial Analyst)  $\Box$  Interpolation (Spatial Analyst) □ CLocal (Spatial Analyst) Map Algebra (Spatial Analyst) □ ◇ Math General (Spatial Analyst) Math Bitwise (Spatial Analyst) Math Logical (Spatial Analyst) **⊞** Math Trigonometric (Spatial Analyst)  $\boxplus \diamondsuit$  Multivariate (Spatial Analyst) □ ◇ Overlay (Spatial Analyst) Raster Creation (Spatial Analyst) **El Example Raster Management (Spatial Analyst)** 田 Reclass (Spatial Analyst) **El** Solar Radiation (Spatial Analyst) □ Surface (Spatial Analyst) 田 Zonal (Spatial Analyst)

Multivariate (Spatial Analyst) An overview of the Multivariate tools: **Band Collection Statistics Class Probability** ClassProb Create Signatures ClassSig Dendrogram **Edit Signatures** EditSig **Iso Cluster** Maximum Likelihood Classification MLClassify Principal Components PrinComp **StackStats** 

<https://pro.arcgis.com/en/pro-app/latest/help/data/imagery/imagery-and-remote-sensing-in-arcgis.htm>

IT & Software > Other IT & Software > Remote Sensing

#### **Remote Sensing in QGIS: Basics of Satellite Image Analysis**

Become proficient in applied Remote Sensing in QGIS & spatial analysis / project analysis & fundamental concepts in QGIS

4.4 ★ ★ ★ ★ ☆ (145 ratings) 2,084 students

**Created by Kate Alison** 

Last updated 11/2022 **@** English E English [Auto]

#### **What you'll learn**

- Acquire a thorough understanding of satellite remote sensing principles
- Learn the most popular open-source GIS  $\checkmark$ and Remote Sensing software tools (QGIS) and Semi-automated classification (SCP) plugin
- Learn how to obtain satellite data, apply Remote Sensing image preprocessing, create training and validation data in OGIS
- Apply Land use and Land Cover (LULC)  $\checkmark$ Mapping and Change Detection in OGIS
- Learn how to apply satellite remote sensing  $\checkmark$ principles in practice
- $\checkmark$  Create your first GIS maps for your reports/presentations in OGIS
- Learn abouit open source Remote Sensing  $\checkmark$ software tools and data portals
- Learn how to plan and practise to implement  $\checkmark$ your first geospatial project based on Remote Sensing data

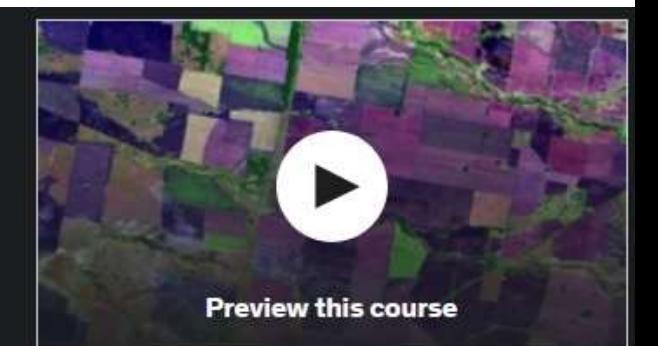

#### CA\$13.99 GA\$99.99 86% off

<sup>1</sup> 2 hours left at this price!

#### **Add to cart**

**Buy now** 

30-Day Money-Back Guarantee

#### This course includes:

- 5 hours on-demand video  $\overline{\phantom{a}}$
- 1 article
- দি 24 downloadable resources
- S **Full lifetime access**
- Access on mobile and TV о
- Certificate of completion

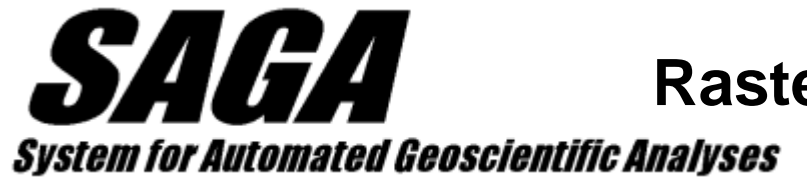

#### **Raster GIS, Germany, 2004 FREE**

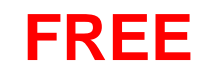

### **integrated into QGIS**

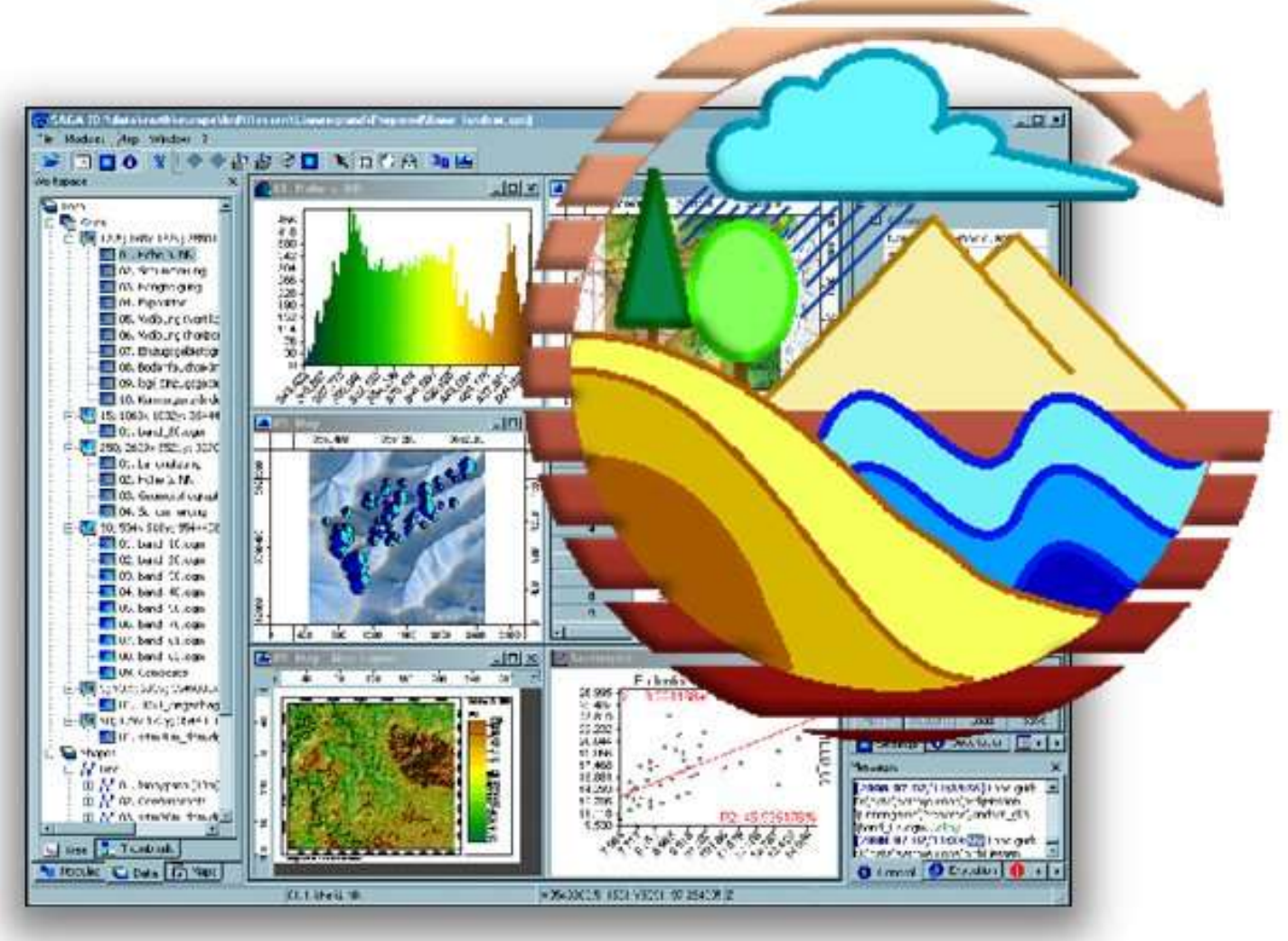

#### <http://www.saga-gis.org/en/index.html>

## **GRASS raster GIS (1982)**

**<https://grass.osgeo.org/>**

Started in 1982 by U.S. Army - Construction Engineering Research Laboratory (USA-CERL) in Champaign, Illinois. USA-CERL completed its last release of GRASS in 1992. GRASS development was assumed by academia in 1997, and became an OS project – an international team manages the source code. **FREE**

Now part of QGIS

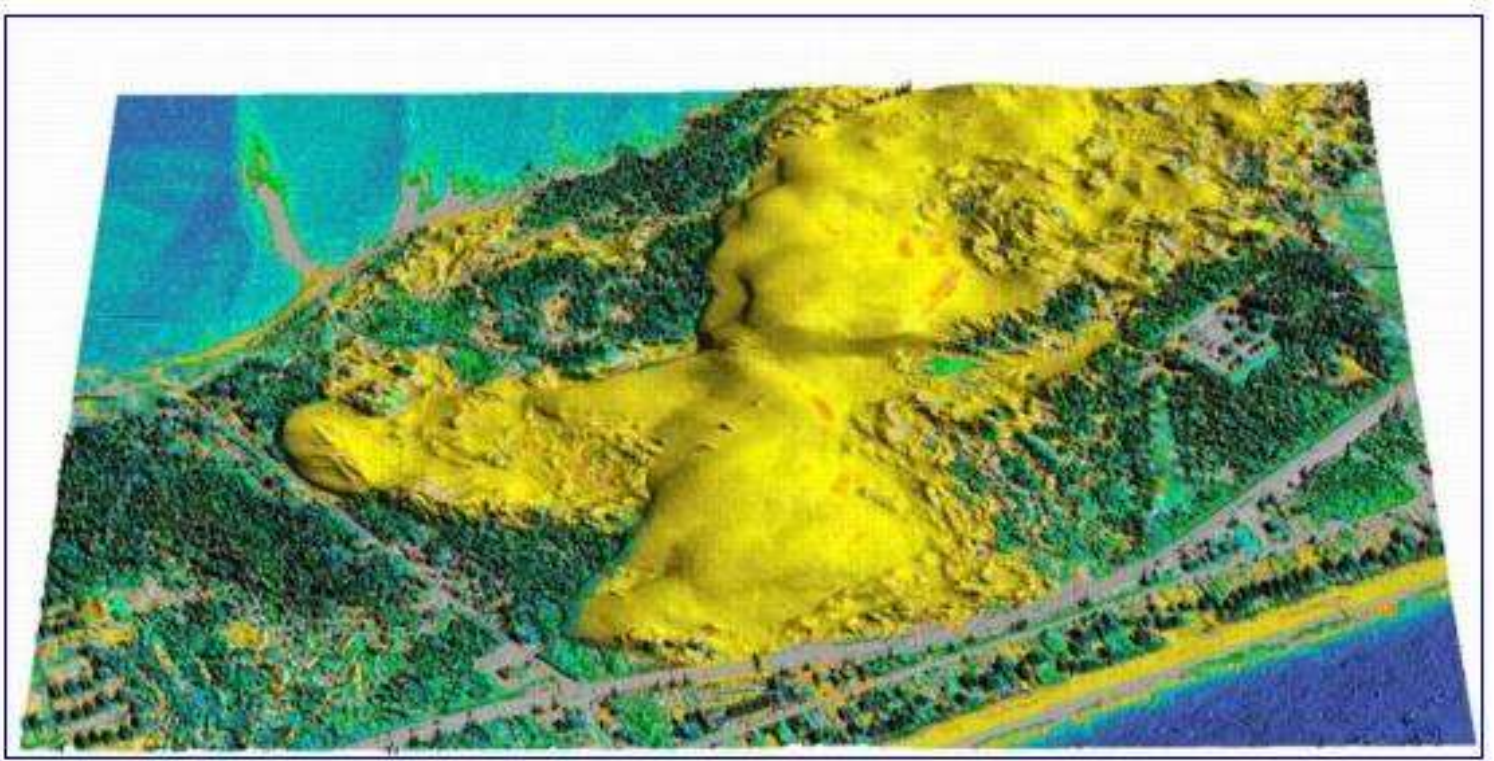

Dune Migration at Jockey's Ridge State Park, North Carolina Infrared photo draped on USGS LIDAR data

## IDRISI Worcester (Boston) \$

[http://www.clarklabs.org](http://www.clarklabs.org/) Idrisi Canada: [http://www.idrisi.ca](http://www.idrisi.ca/)

Raster based GIS and remote sensing since 1986

### **What's New**

**IDRISI Taiga Now Shipping! Includes Innovative Earth Trends Modeler Application Segment-based Classification!** Learn More >

Focus Paper on Segmentation & Segment-Based Classification Now Available! Download >

See all Focus Papers >

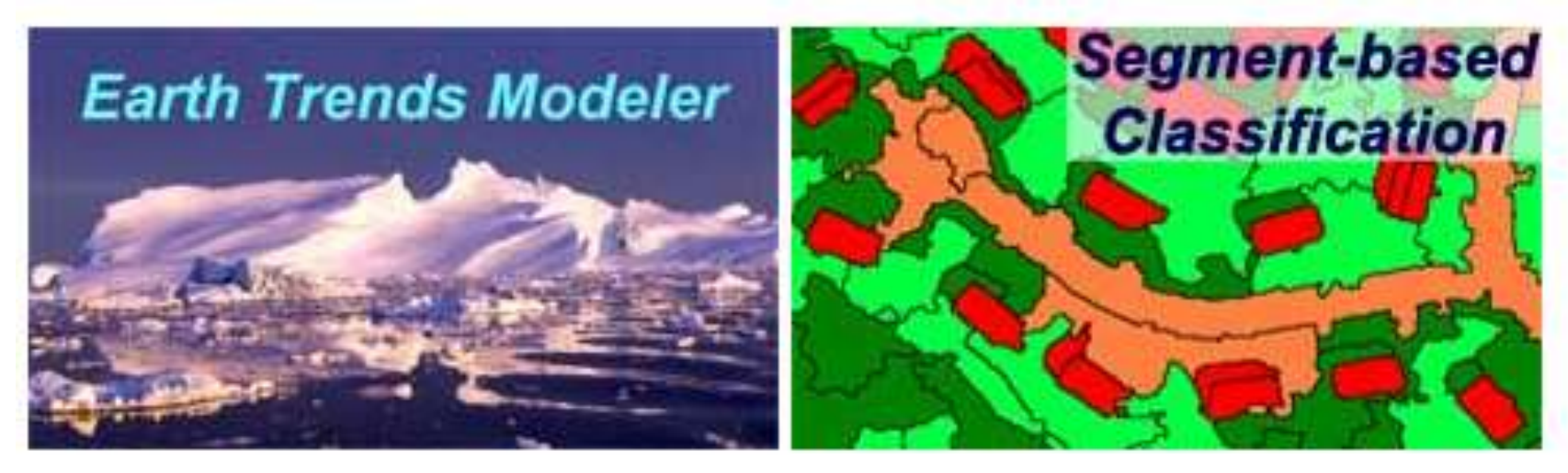

Feature / segment classification (instead of per pixel) is now part of all GIS/RS software: or …. Object-based image analysis (OBIA) .. See Advanced RS (GEOG457)

### Free viewers

#### Basic viewer & conversion utilities

#### **Windows Macintosh Solaris Linux other**

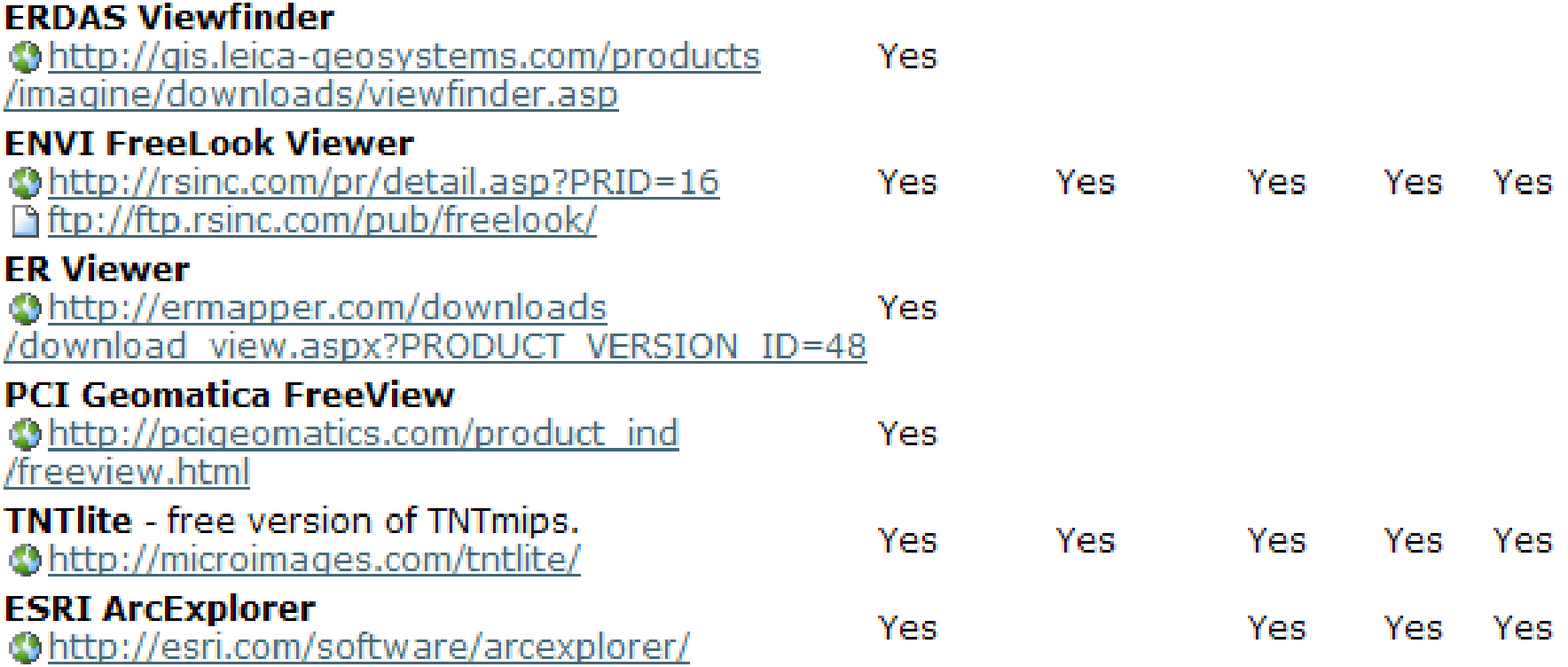

<https://www.microimages.com/products/tntmips.htm>

See also for more remote sensing software: <http://archeologiamedievale.unisi.it/NewPages/REMOTESENS/REMOTE11.html>

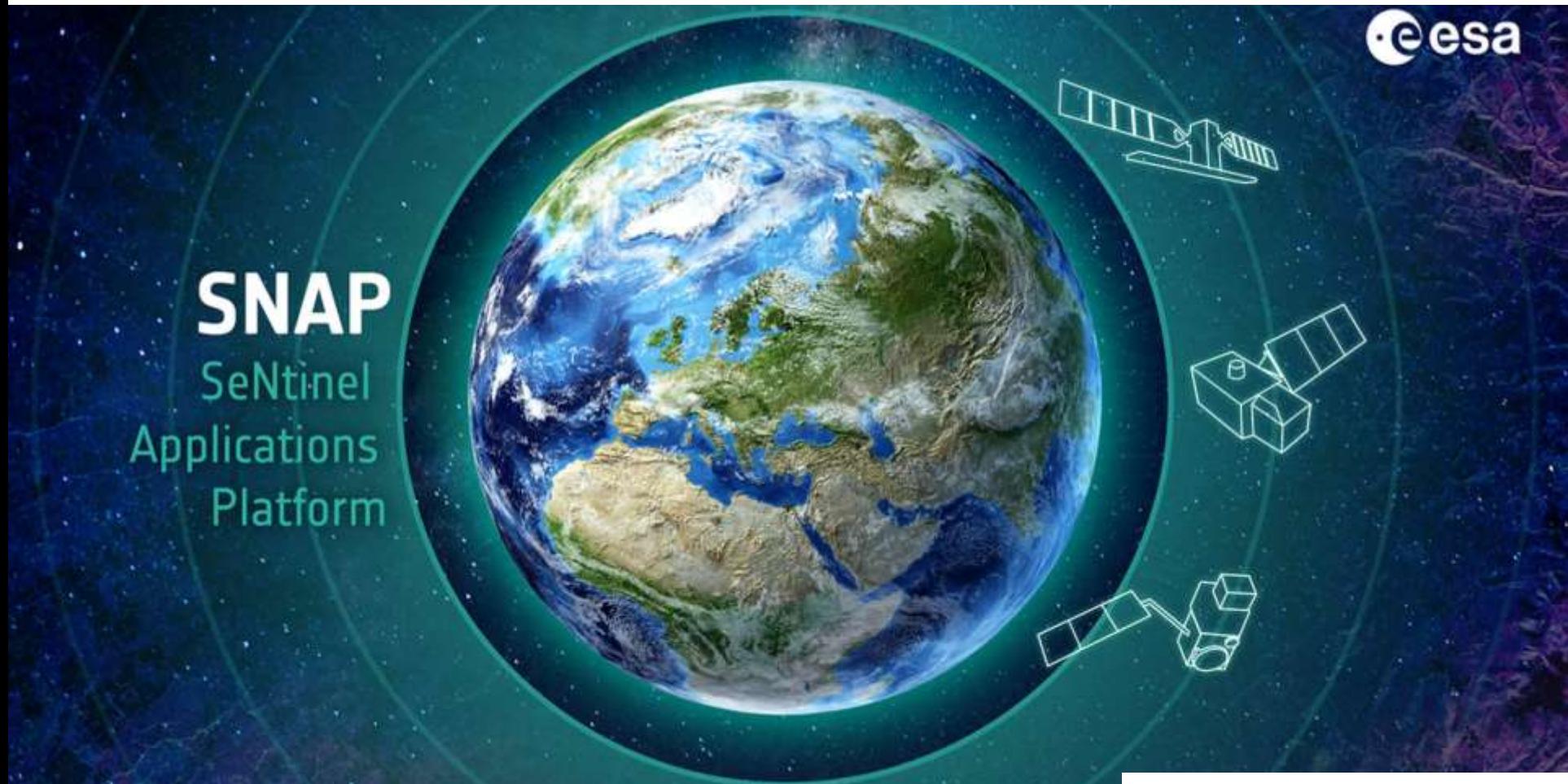

#### **Software:**

**<http://archeologiamedievale.unisi.it/NewPages/REMOTESENS/REMOTE11.html>**

**Scripting e.g. using R, Python, GDAL**

#### **SNAP cumulative downloads**

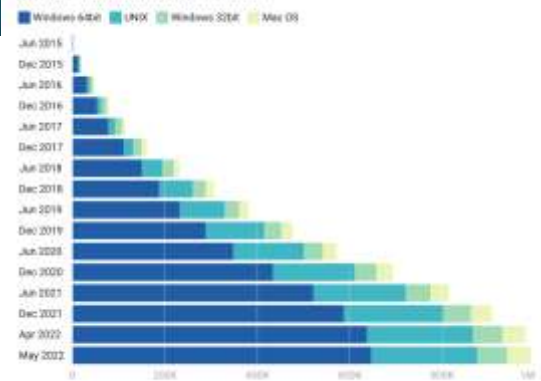

Downloads until 22 May TEMT 10A - CH

#### **Google Earth Engine** is a cloud computing platform for processing satellite imagery and other Earth observation data. It provides access to a large warehouse of satellite imagery and the computational power to analyze those images.

<https://earthenginepartners.appspot.com/science-2013-global-forest>

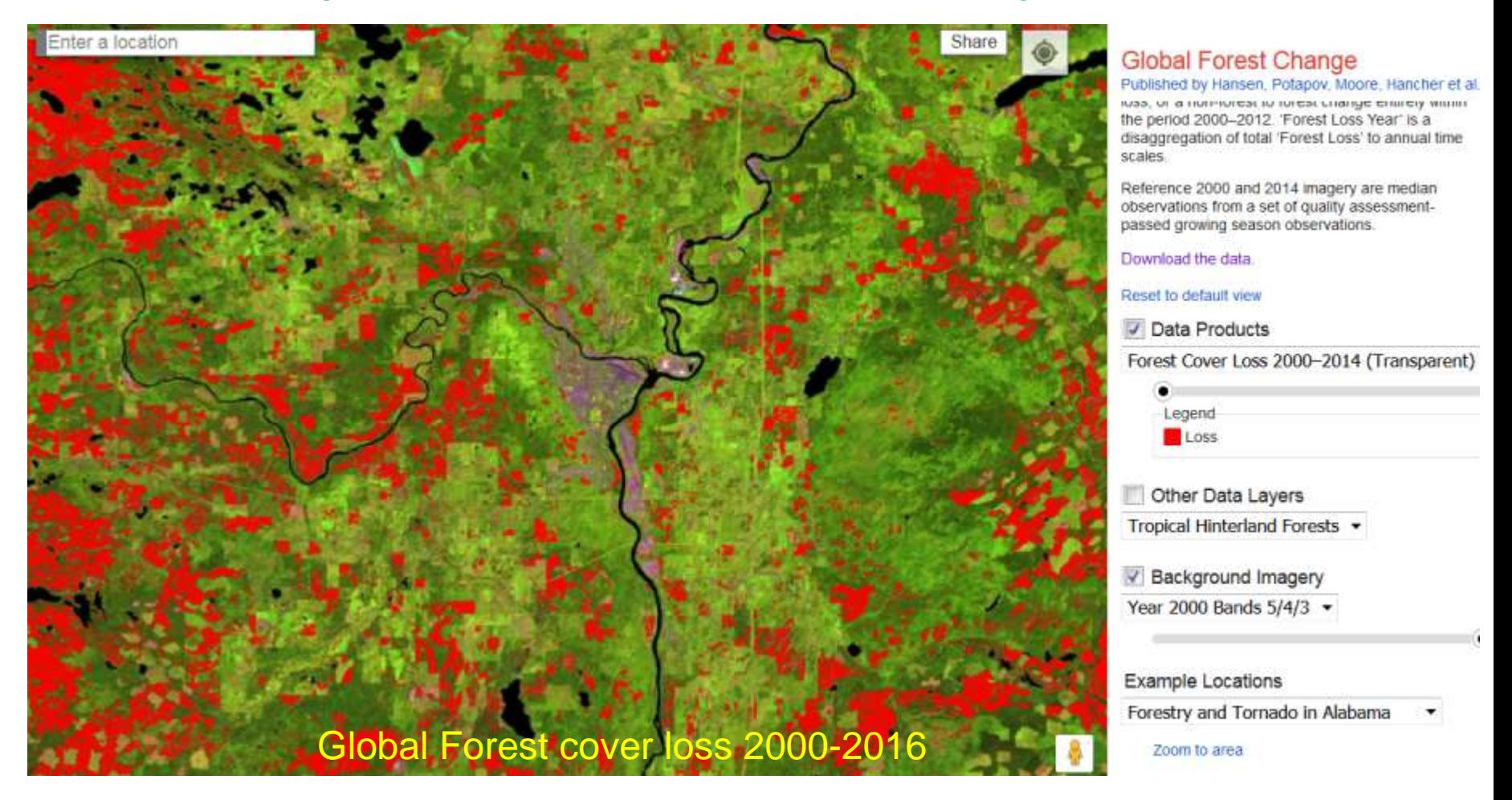

Updated site: <https://glad.earthengine.app/view/global-forest-change>

Statistics as of August 31, 2009

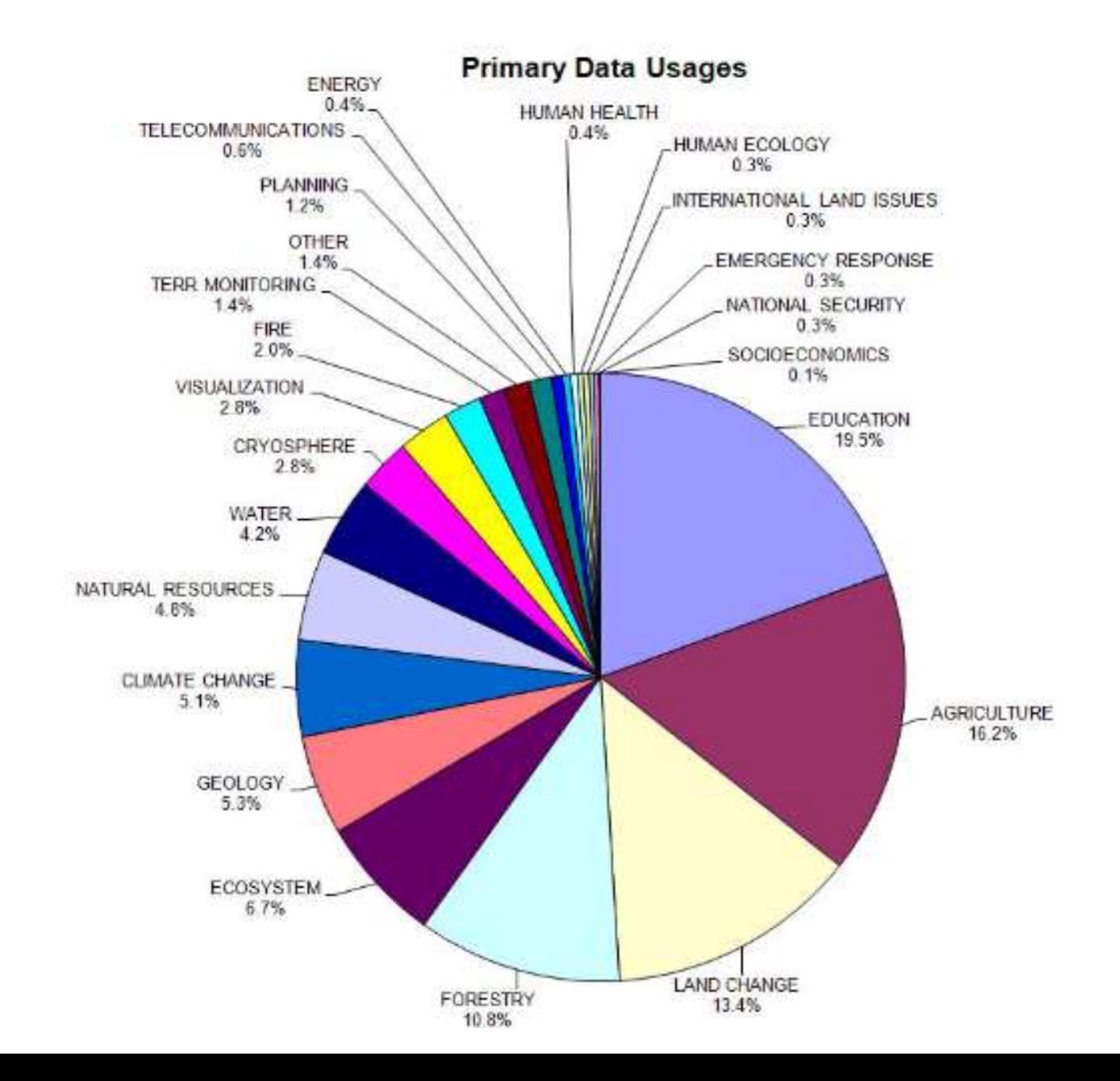

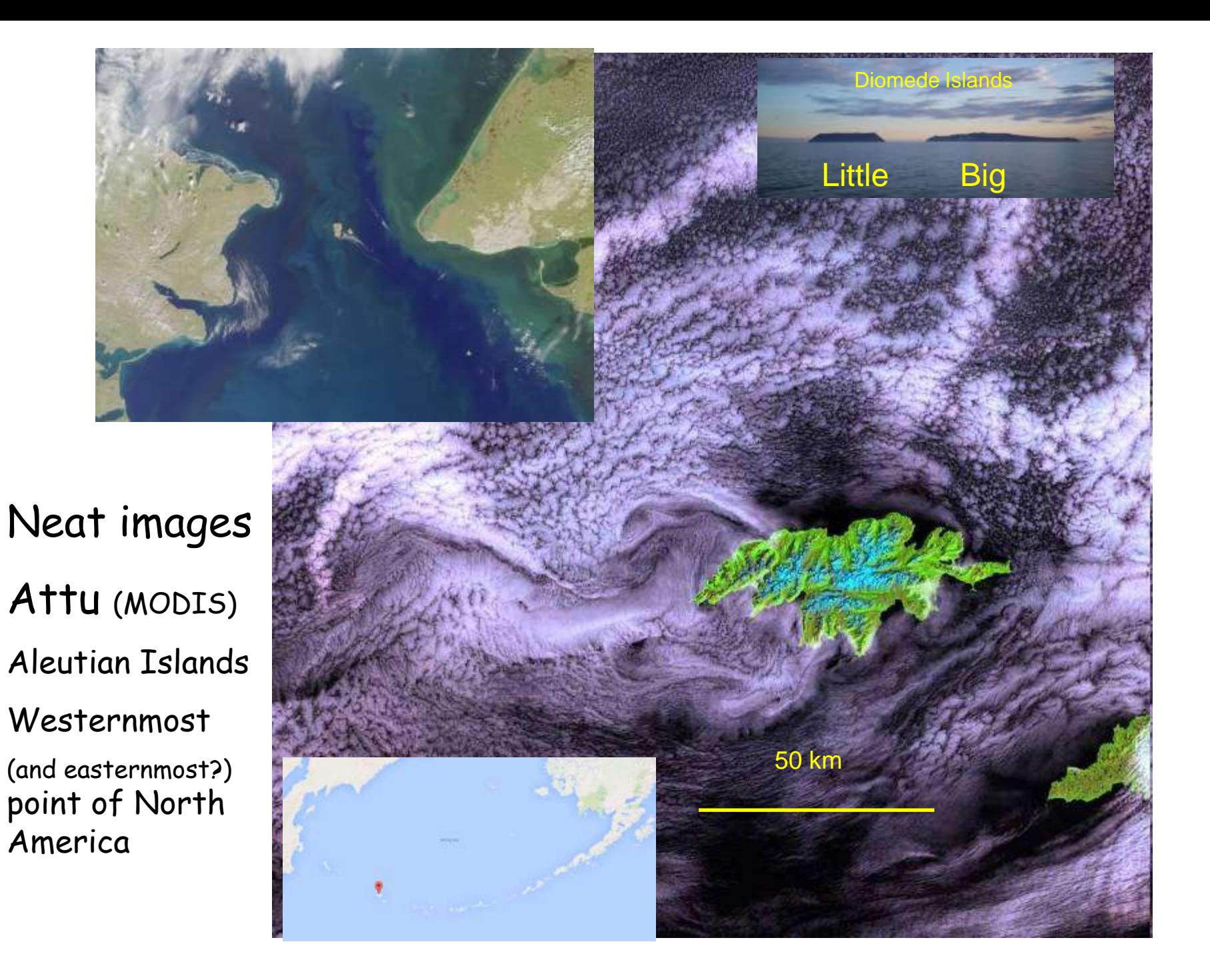

Discoveries from Google Earth

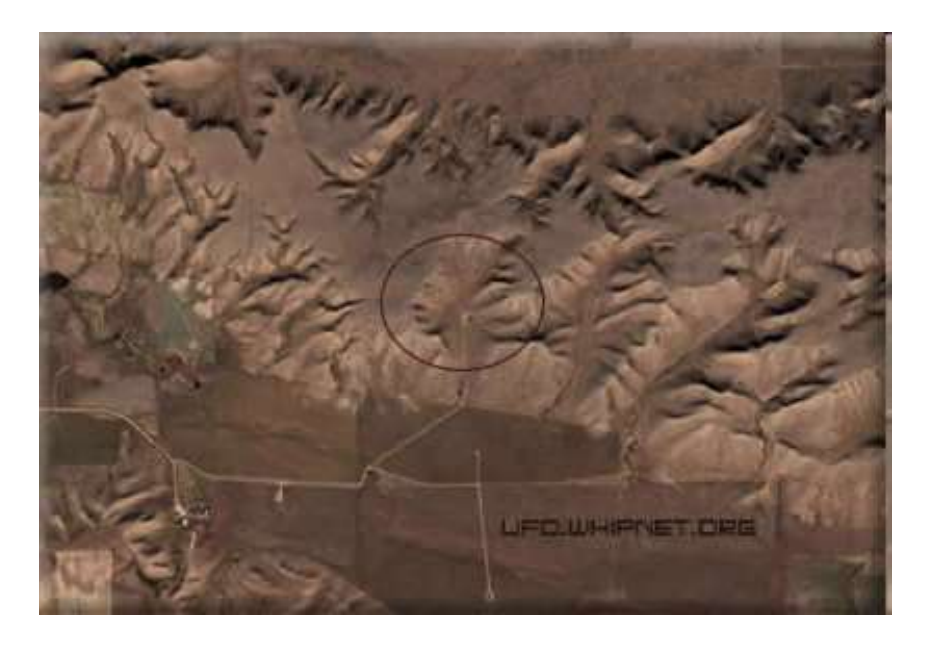

Did Aliens create Indian Head with an iPod ?

Badlands Guardian (CBC)

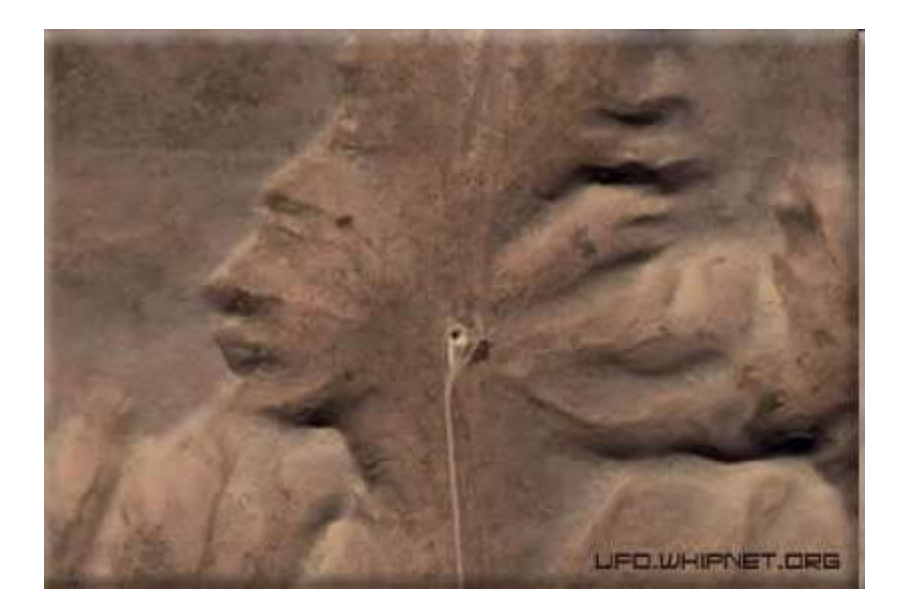

This feature can be found 300 KMs SE of Calgary. 50° 1' N 110° 7' W

Identified from Google Maps/Earth by morning light / sun angle

Discoveries from aerial photography: **Nov 2020:** mystery metal monolith found in Utah by bighorn sheep researchers, from helicopter August 2015 October 2016

#### **Mapping Penguins from space – using penguin poop**

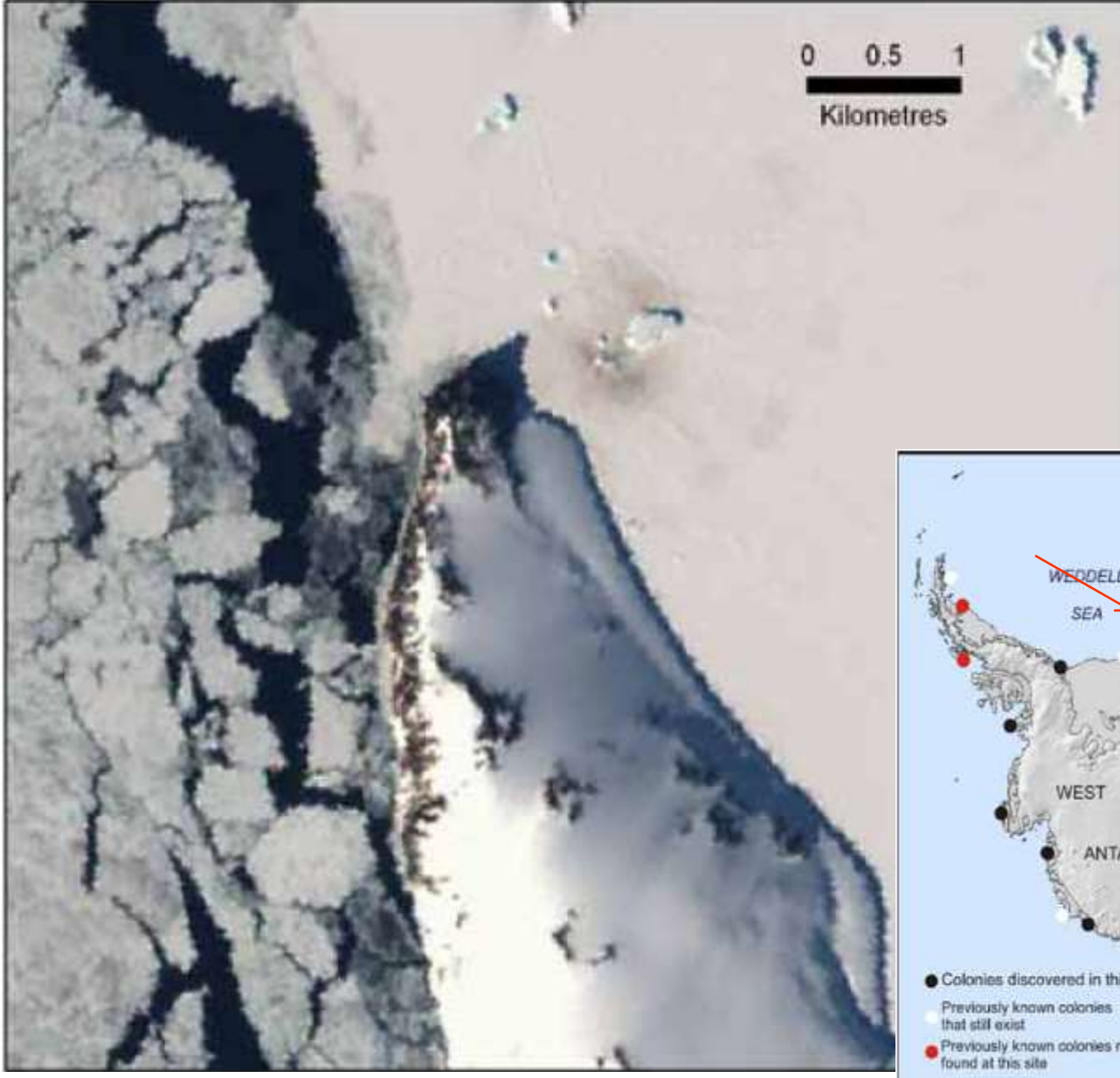

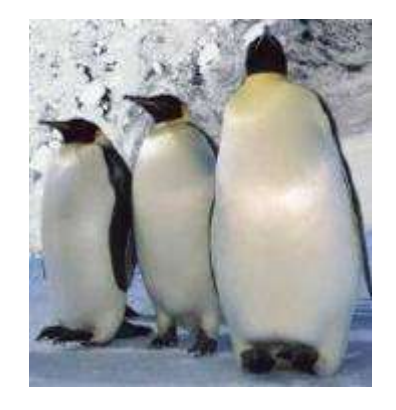

Landsat TM image showing guano stains of an emperor penguin colony in Halley Bay, Antarctica

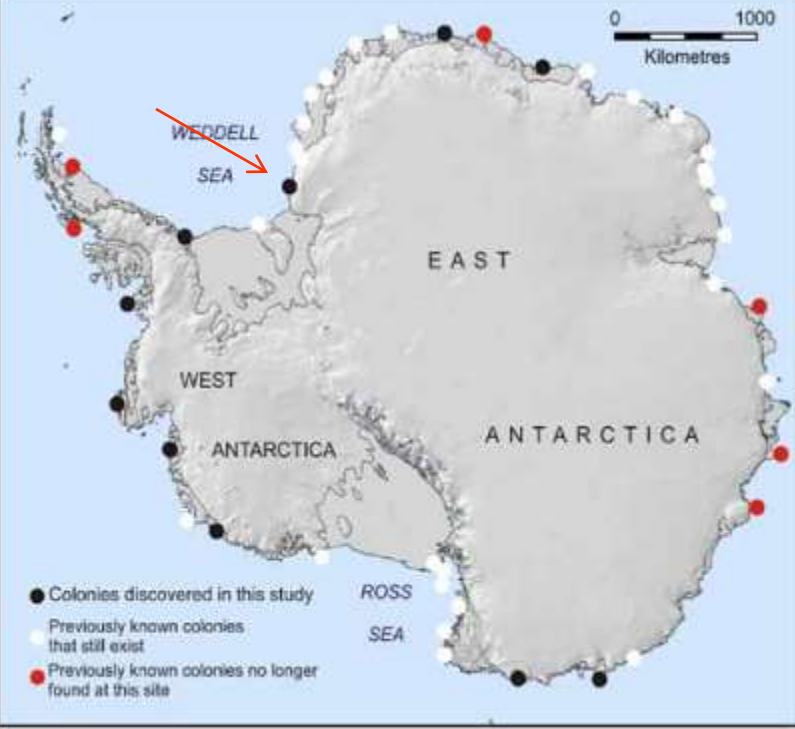

### **Course summary / review**

**In this course, you should have gained a sense of:**

- ➢ Understanding of imagery and wavelengths
- ➢ Potential of digital imaging to extract selected features
- $\triangleright$  The potential power of multispectral sensing
- ➢ Contribution of remote sensing to Geomatics / GIS
- ➢ Public education and media e.g. Google Earth
- ➢ Data availability
- $\triangleright$  Many possible applications

## **Recent and future EOS launches**

**<https://www.n2yo.com/satellites/?c=latest-launches>**

### **[https://en.wikipedia.org/wiki/2022\\_in\\_spaceflight](https://en.wikipedia.org/wiki/2022_in_spaceflight)**

**[https://www.space.com/china-earth-observation](https://www.space.com/china-earth-observation-gaofen-satellite-launch-november-16)gaofen-satellite-launch-november-16**

### **Fall 2022 - second exam: Thursday 12.30: 15%**

**NOT cumulative: lecture material since the midterm exam:**

- **Thermal Imaging**
- Change detection; *environmental change*
- Feature extraction; Microwave/RADAR
- Remote sensing of glaciers: DEMs
- LiDAR / LiDAR Glacier applications (guest)
- High resolution sensors / hyperspectral; Planetary RS
- **E** Software summary / review

### Sample questions: short answers

- ➢ *Explain the difference between active and passive remote sensing*
- ➢ *What does the term 'feature extraction' mean in remote sensing ?*